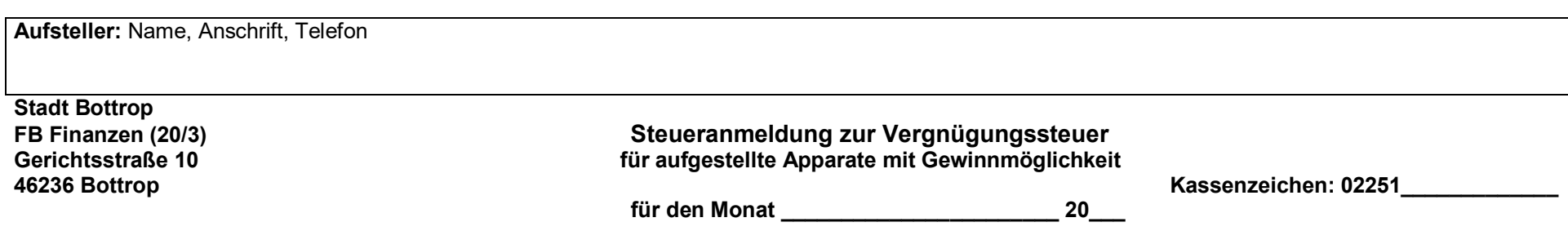

**gemäß §§ 1 Nr. 5, 8 in Verbindung mit 13 Abs. 2 Vergnügungssteuer-Änderungssatzung der Stadt Bottrop vom 12.12.2018**

Die Steueranmeldung ist **bis zum 10. Kalendertag des Monats** für den vorherigen Kalendermonat abzugeben und die Steuer für alle in Bottrop bestehenden Aufstellorte gesondert und insgesamt selbst zu berechnen. Die Steuer ist **spätestens bis zum 15. Kalendertag** des auf den Abrechnungszeitraum folgenden Kalendermonats unter Angabe des o.a. Kassenzeichens an die Stadtkasse Gläubiger-ID- Nr. DE49ZZZ00000071449 auf das Konto IBAN: 39 424512200000012971 der Sparkasse Bottrop

**Aufstellort** (Straße und Hausnr): \_\_\_\_\_\_\_\_\_\_\_\_\_\_\_\_\_\_\_\_\_\_\_\_\_\_\_\_\_\_\_\_\_\_\_\_\_\_\_\_ **Inhaber des Raumes**: **\_\_\_\_\_\_\_\_\_\_\_\_\_\_\_\_\_\_\_\_\_\_\_\_\_\_\_\_\_\_\_\_\_\_\_\_\_\_\_\_\_\_**

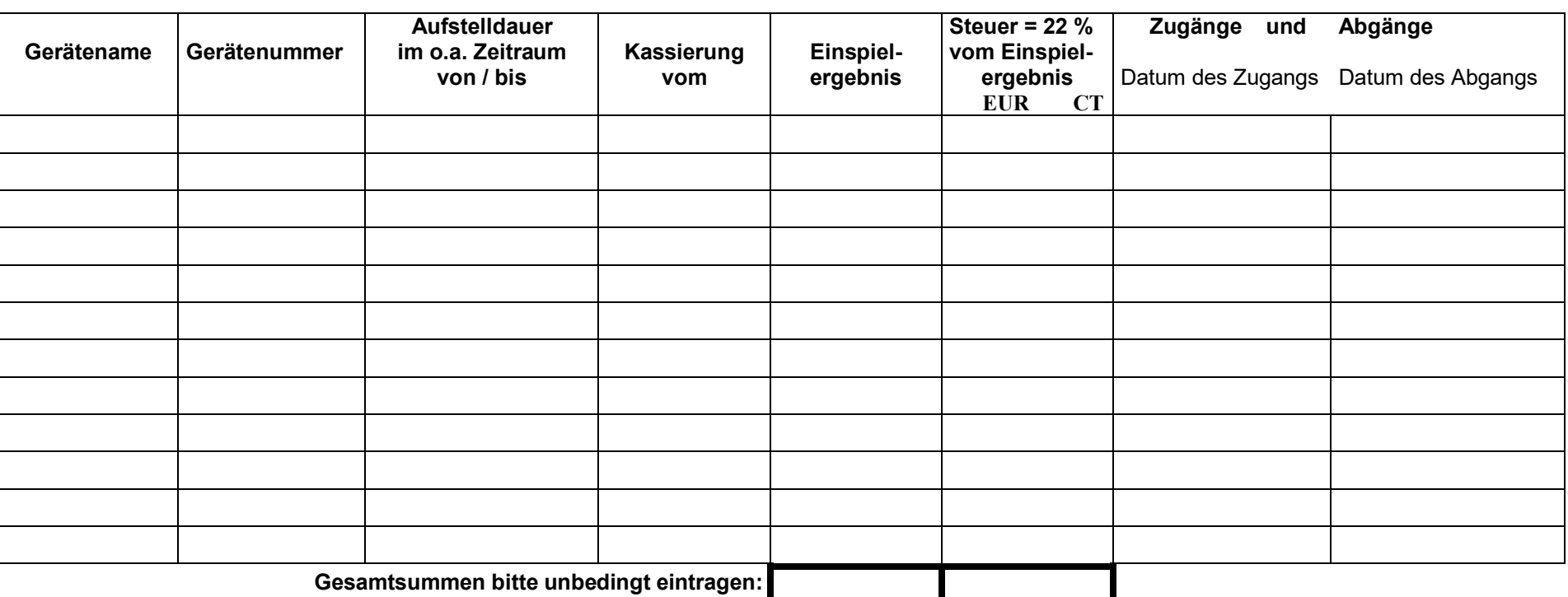

Ich versichere, dass ich die Angaben in dieser Steuererklärung wahrheitsgemäß nach bestem Wissen und Gewissen gemacht habe.

\_\_\_\_\_\_\_\_\_\_\_\_\_\_\_\_\_\_\_\_\_\_\_\_\_\_\_\_\_\_\_\_\_\_ Unterschrift nicht vergessen!

## **Erläuterungen zur Vorderseite:**

Die Steuer für das Halten von Apparaten mit Gewinnmöglichkeit beträgt je Apparat und Kalendermonat 22 vom Hundert des Einspielergebnisses. **Einspielergebnis ist der Betrag der elektronisch gezählten Bruttokasse. Dieser errechnet sich aus der elektronisch gezählten Kasse zuzüglich Röhrenentnahme (sog. Fehlbetrag), abzüglich Röhrennachfüllung, Prüftestgeld, Falschgeld und Fehlgeld**. **Negative Einspielergebnisse werden mit 0 Euro angesetzt.**

Die der Steueranmeldung zugrundeliegenden Zählwerkausdrucke sind entsprechend den Ordnungsvorschriften der §§ 146 ff Abgabenordnung (AO) aufzu bewahren und der Stadt Bottrop – Fachbereich Finanzen (20/3) - auf Verlangen vorzulegen.

## **Rechtsbehelfsbelehrung:**

Die Steueranmeldung gilt als Steuerfestsetzung unter dem Vorbehalt der Nachprüfung (§§ 168, 164 Abgabenordnung –AO-). **Bitte beachten Sie, dass insoweit kein gesonderter Steuerbescheid und keine weitere Zahlungsaufforderung erteilt werden.**

Gegen diesen Bescheid kann innerhalb eines Monats nach Bekanntgabe bei der im Briefkopf angegebenen Behörde Widerspruch erhoben werden. Der Widerspruch kann schriftlich oder zur Niederschrift oder auch in elektronischer Form nach Maßgabe des § 3(a) Verwaltungsverfahrensgesetz erhoben werden (qualifizierte elektronische Signatur). Die E-Mail-Adresse hierfür lautet: mail@vps.bottrop.de. Eine E-Mail ohne qualifizierte elektronische Signatur oder an eine andere E-Mail-Adresse erfüllt die Voraussetzungen nicht.

Sollte die Frist durch das Verschulden eines von Ihnen Bevollmächtigten versäumt werden, so würde dessen Verschulden Ihnen zugerechnet. Zur Entgegennahme fristgebundener Rechtsbehelfe steht als Nachtbriefkasten **nur** der Briefkasten am Verwaltungsgebäude, Ernst-Wilczok-Platz 2,(Rückseite des Gebäudes) zur Verfügung.

Durch einen Widerspruch wird die Verpflichtung zur Zahlung nicht aufgehoben. Nicht fristgemäß entrichtete Steuern und Abgaben werden kostenpflichtig mit den verwirkten Säumniszuschlägen (1 % für jeden angefangenen Kalendermonat) eingezogen.

## **Zahlungsverkehr:**

Sofern Sie noch nicht am Lastschrifteinzugsverfahren teilnehmen, empfehle ich, dass auch Sie die Vorteile des Lastschrifteinzugsverfahrens wahrnehmen und Ihre Einverständniserklärung mit Angabe Ihres Bankkontos dem Fachbereich Finanzen, Buchhaltung und Zahlungsverkehr (20/2), einreichen.

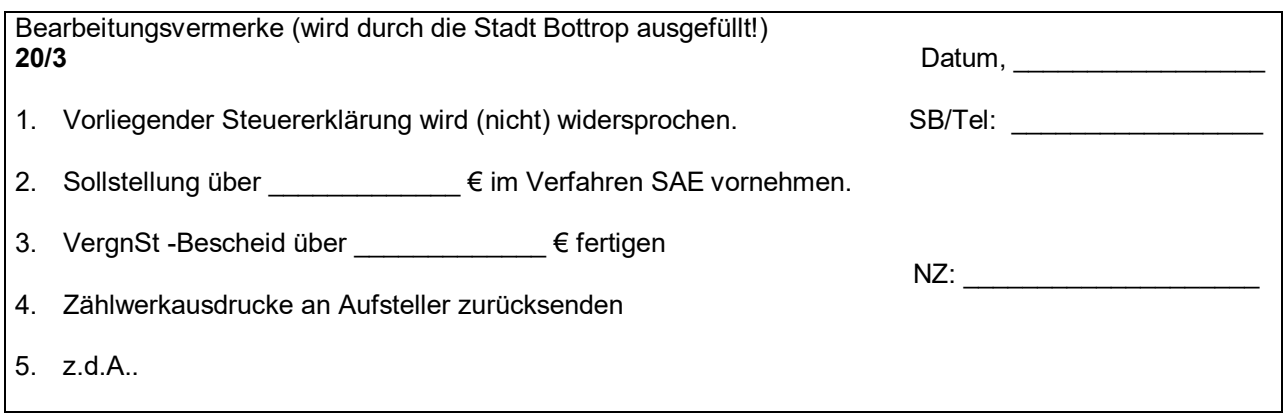